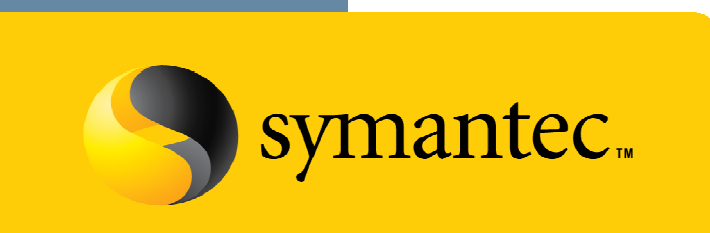

Confidence in a connected world.

# **Simplifying Feature Enablement With Keyless Licensing**

### **The Problem(s) with License Keys**

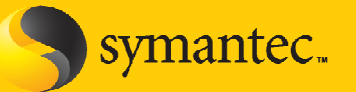

- $\bullet$  Typical scenario:
	- $-$  System Admin is deploying a new SFHA host
	- $-$  SA has taken care of the hardware setup, OS, patches and SFHA Bits
	- To make the bits functional, SA needs a valid SFHA **license key** …
- Where's the license key?
	- $-$  Business owner drew down the license and got the key
	- Business owner forwarded the email with the key
	- But the SA never received the email...
- SA is on a tight schedule and needs to go live asap
	- $-$  SA calls support
	- $-$  SA calls his account team
	- Both support and the account team scramble, they call PM
	- SA gets a temp key to get the system up and running…
- That temp key will pose a significant risk to production applications

### **Simplifying Feature Enablement**

#### **SFHA Customer Requirements**

- Make it simpler to get the product up and running
- Make it simpler to report on what is deployed in the environment
- Adopting change should be an option, not a requirement

#### **SFHA 5.1 Makes License Keys Optional at Install**

- Product is fully functional post-install, even without a license key
- User has 60 days post install to either add a key or go keyless
- Temp Keys will no longer be needed as stop-gap solutions

#### **Keyless Licensing Requires Storage Foundation Manager**

- SFHA 5.1 is keyless by default
- SFM is required for a host to be keyless for more than 60 days
- The SFM tie-in provides real-time visibility in SFHA 5.1 estate

### **Key Considerations AtInstall and Upgrade**

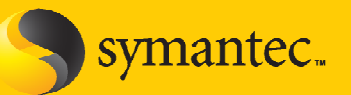

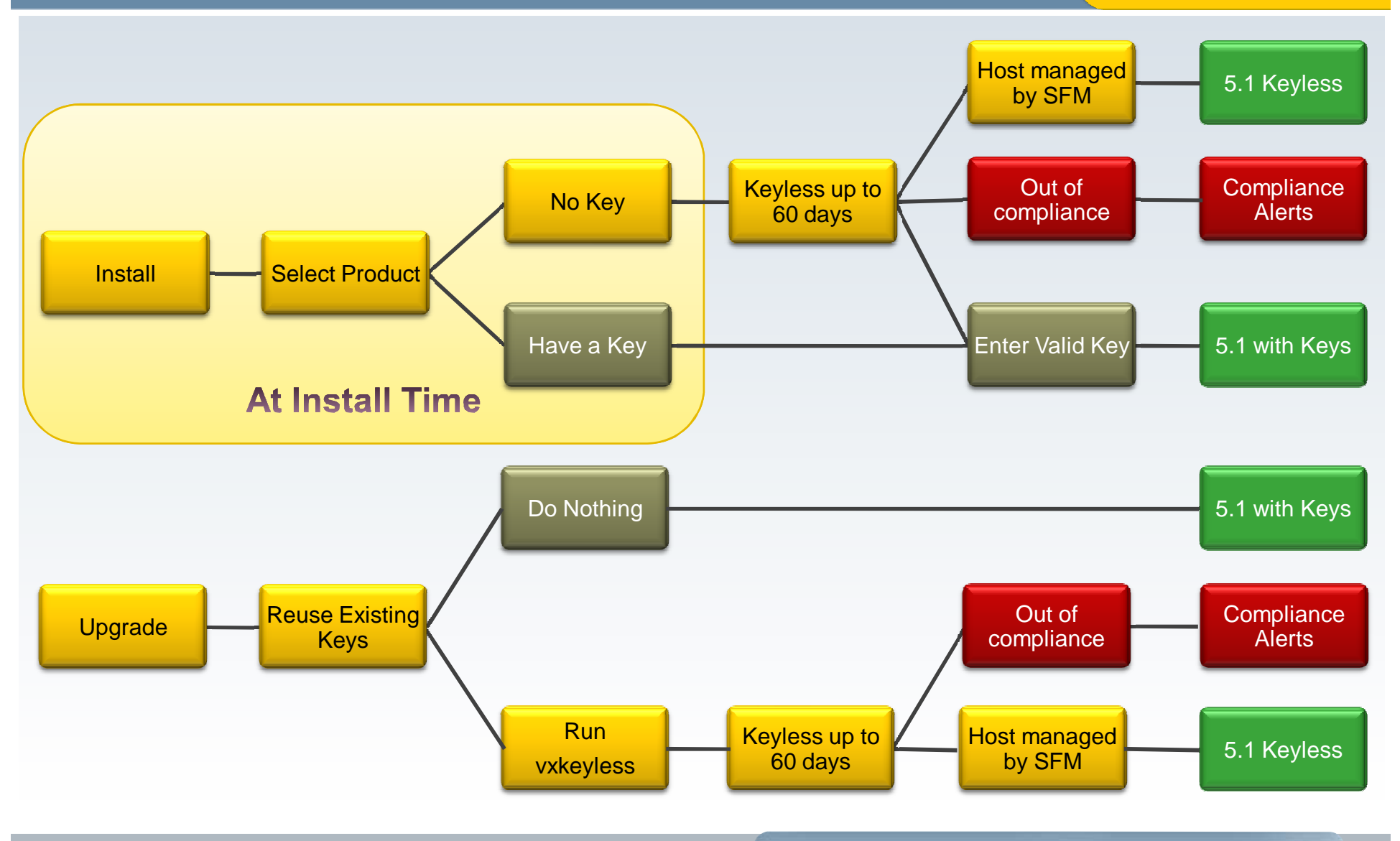

### **Keyless Licensing Highlights**

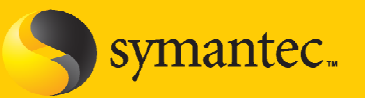

**Keyless or not, a host MUST be entitled to run SFHA**

- After 60 days, WARNING messages every 4 hours in syslog
	- $-$  Production functionality is NOT affected
- • **vxkeyless** allows user to set and change product level
	- $-$  Set to desired level using keywords such as SFENT or SFHASTD
	- $-$  Display the level previously set
	- All changes are logged for future reference / audit
- •Note that vxkeyless does not change the bits installed
- Storage Foundation Manager enables real-time visibility

# **Example Product Level Strings**

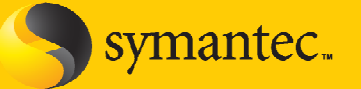

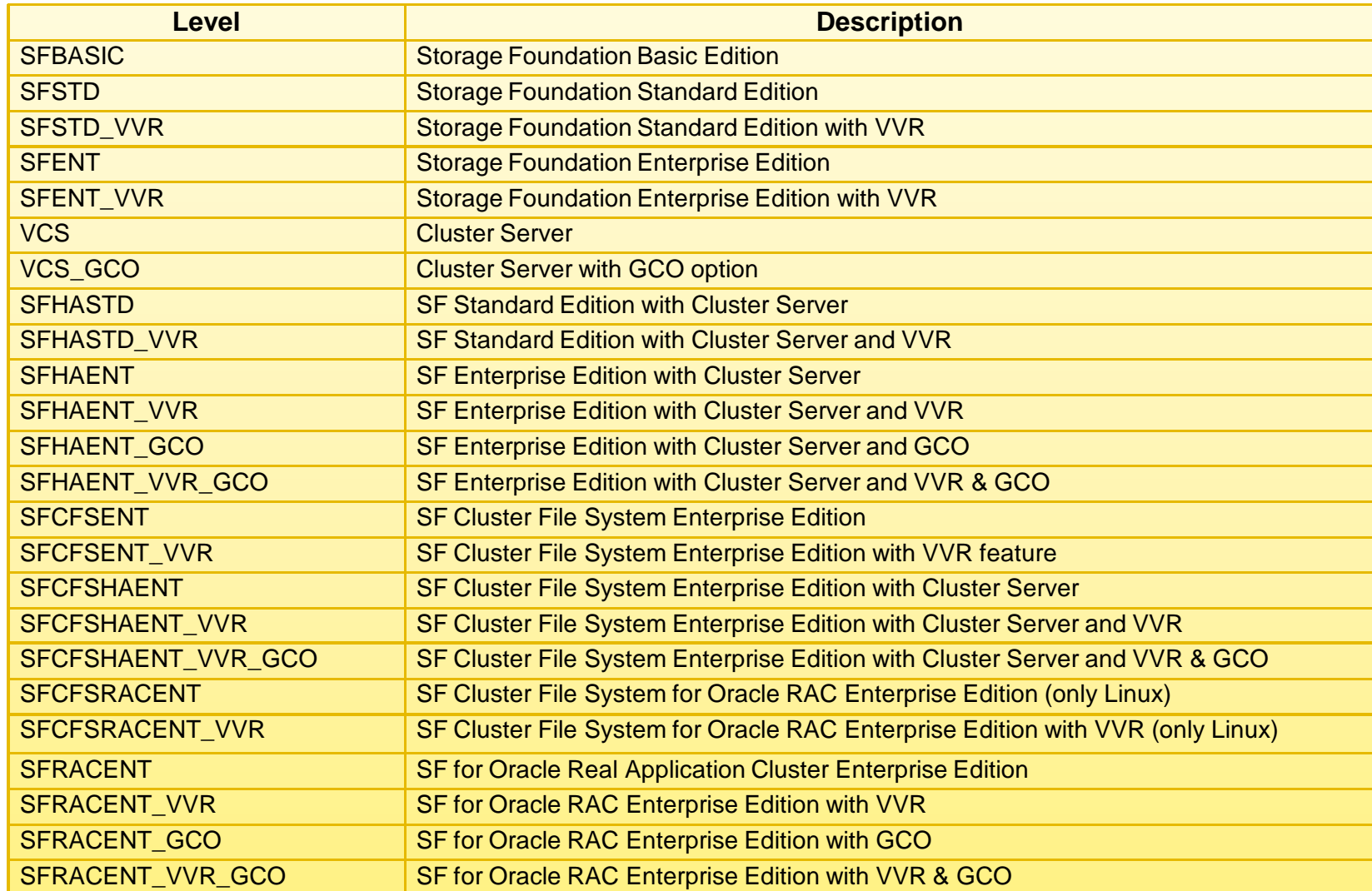

## **Storage Foundation ManagerLicense Deployment Reporting (LDR)**

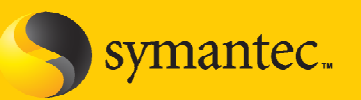

#### **Get a quick synopsis of your SFHA estate**

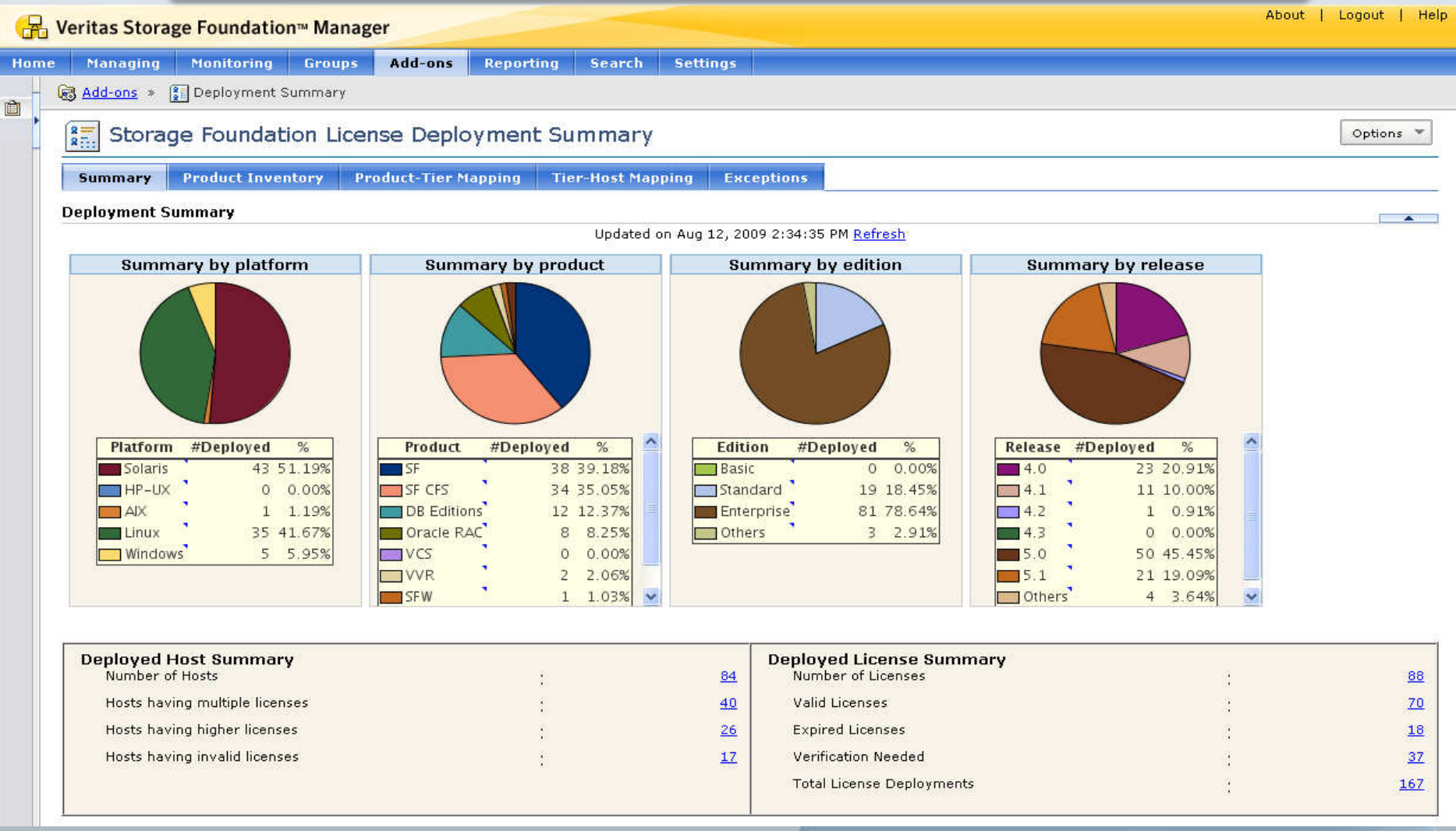